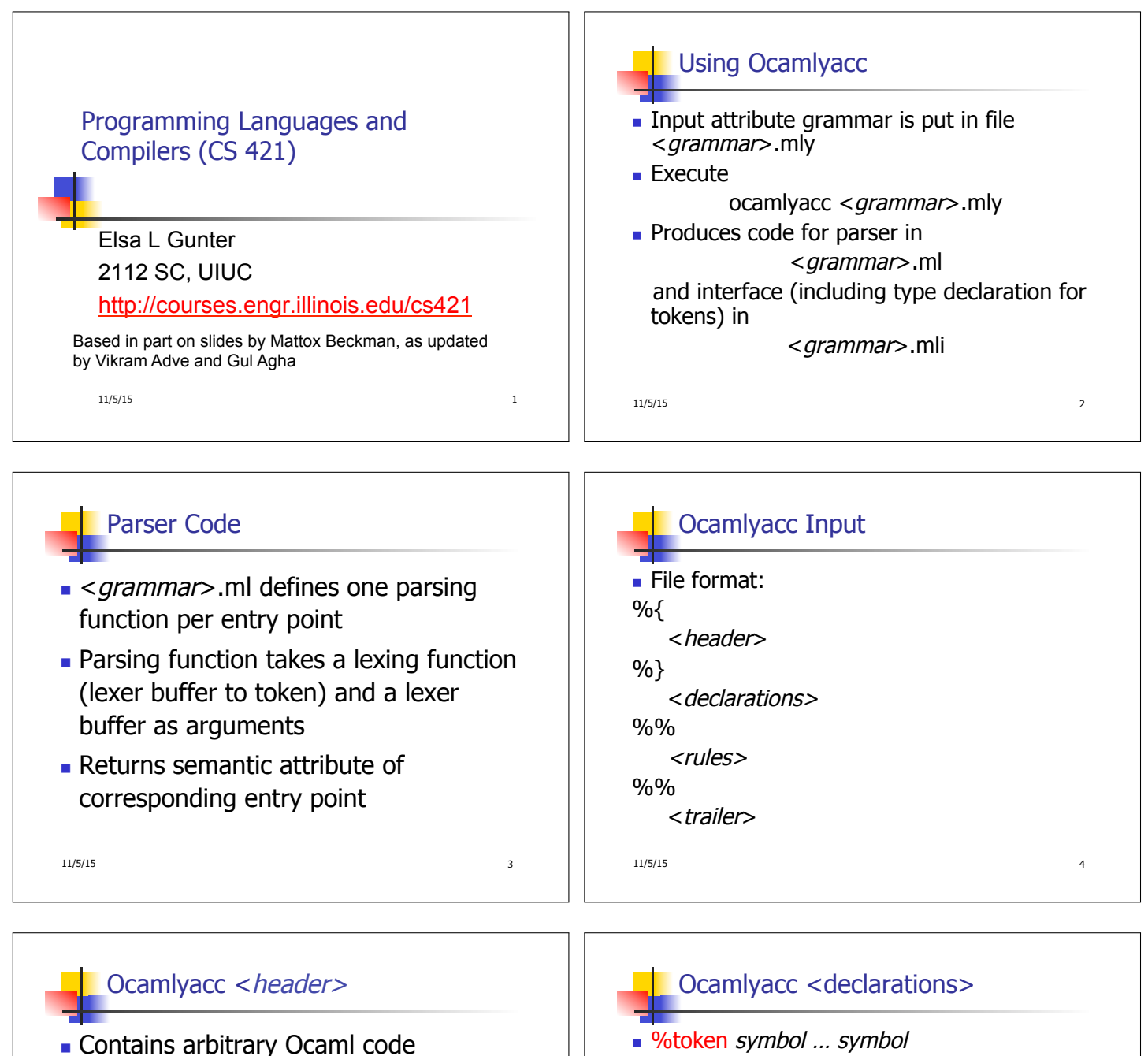

- **n** Typically used to give types and functions needed for the semantic actions of rules and to give specialized error recovery
- May be omitted
- $\blacktriangleright$  < *footer* > similar. Possibly used to call parser

11/5/15 5

- %token symbol ... symbol
- Declare given symbols as tokens
- %token <type> symbol ... symbol
- Declare given symbols as token constructors, taking an argument of type <type>
- %start symbol ... symbol
- Declare given symbols as entry points; functions of same names in  $\leq$  grammar >.ml

11/5/15 6

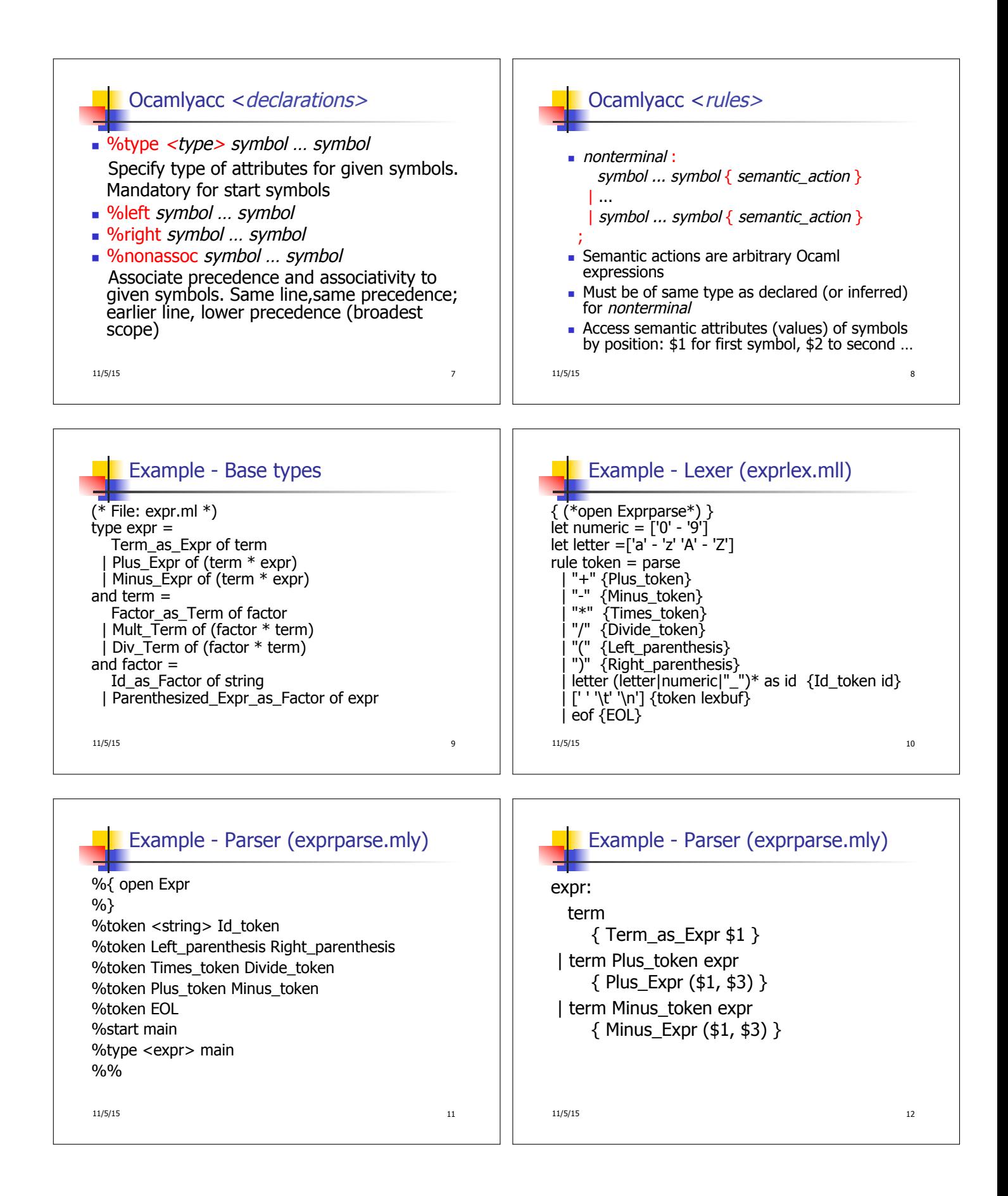

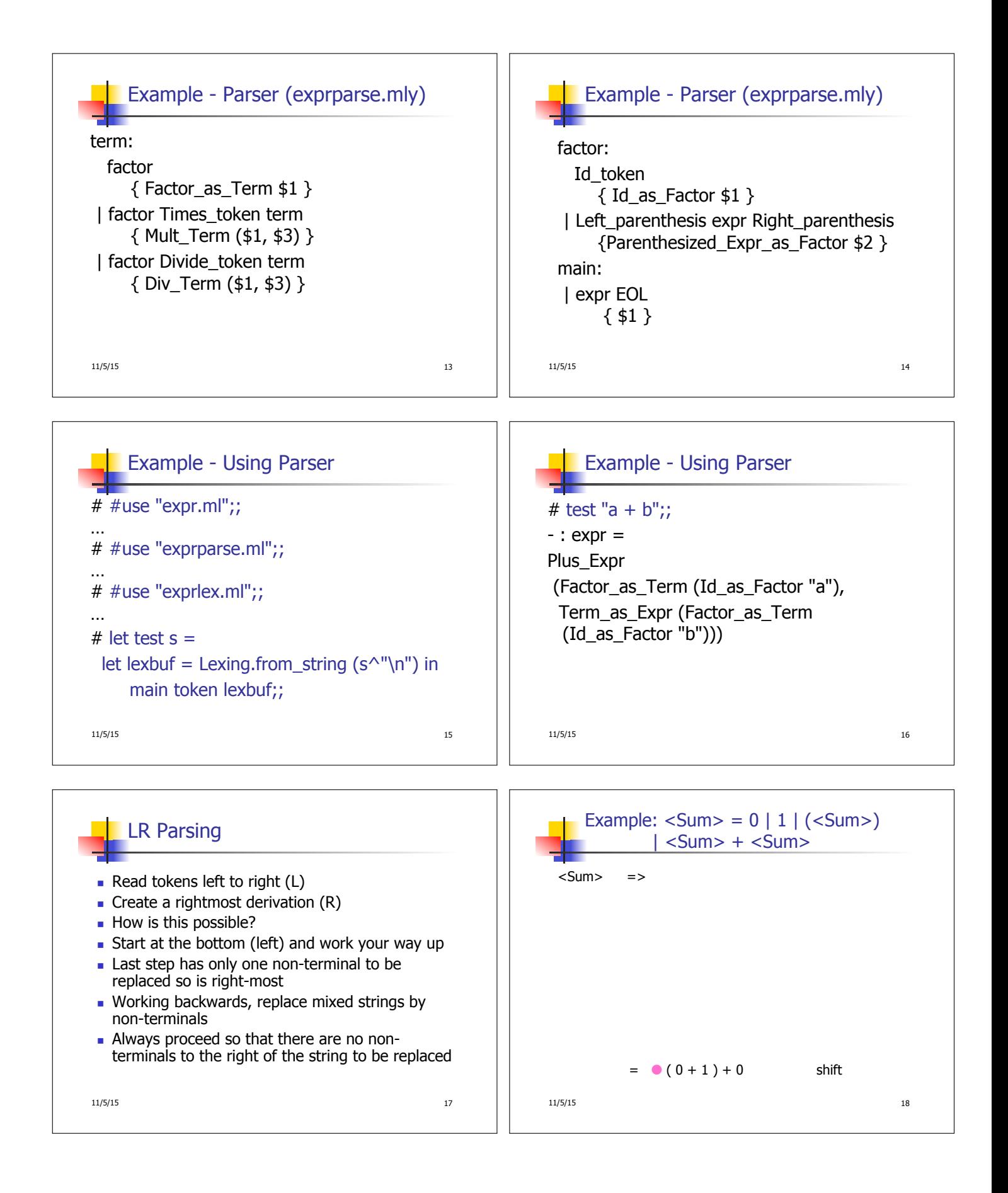

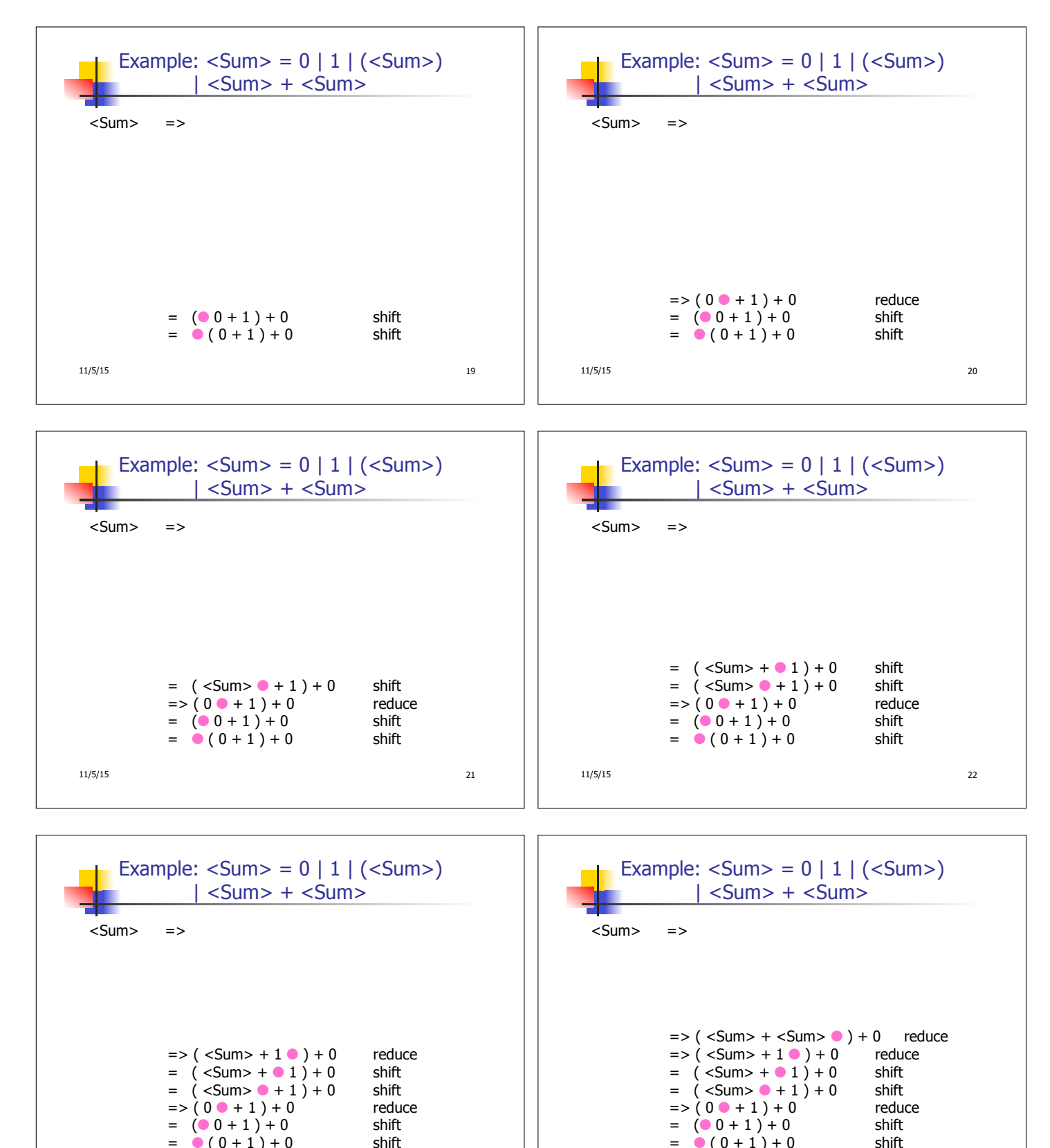

11/5/15 23  $= (0.0 + 1) + 0$  shift<br>  $= (0.0 + 1) + 0$  shift  $= 0 (0 + 1) + 0$ 

11/5/15 24  $= 0 (0 + 1) + 0$ 

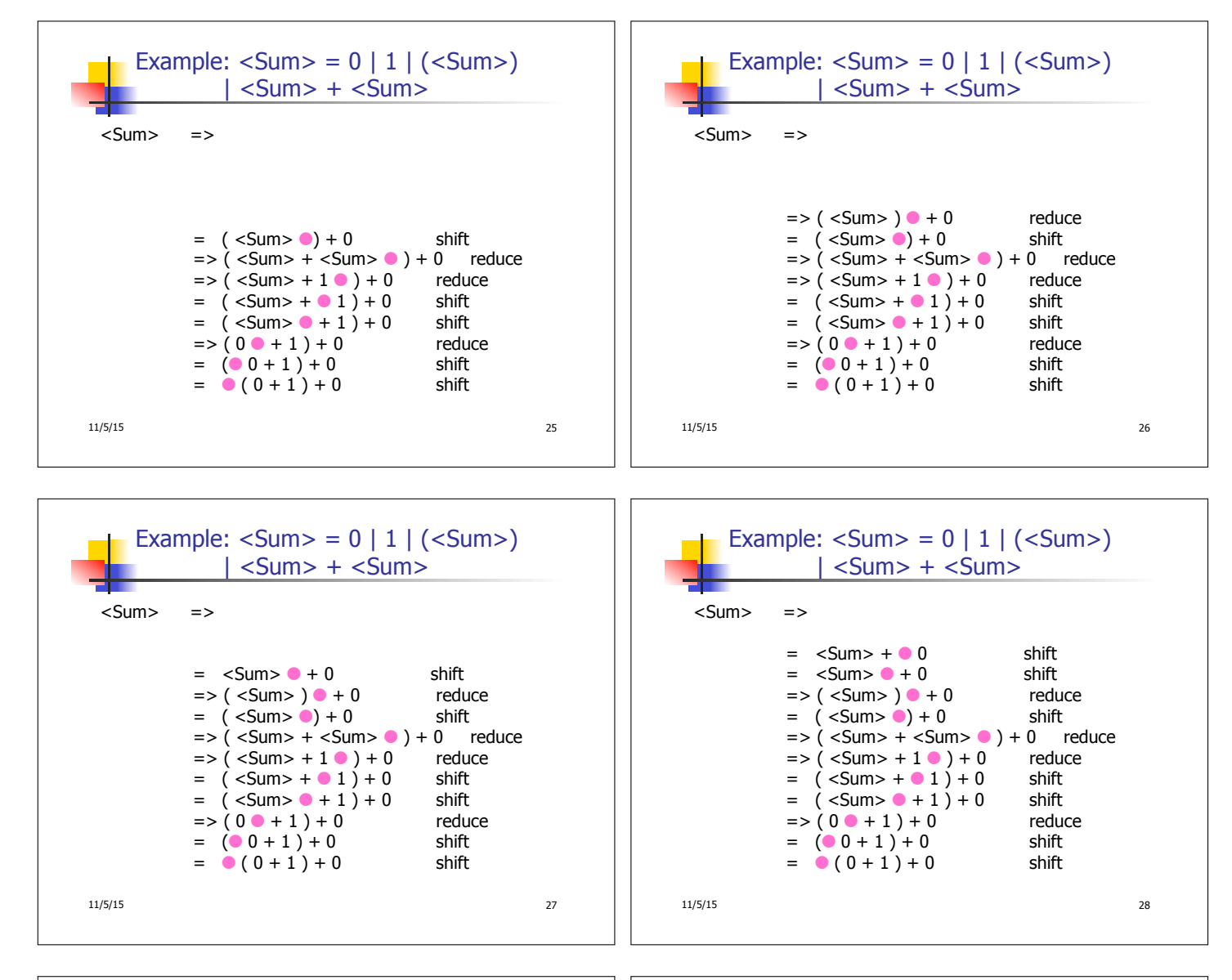

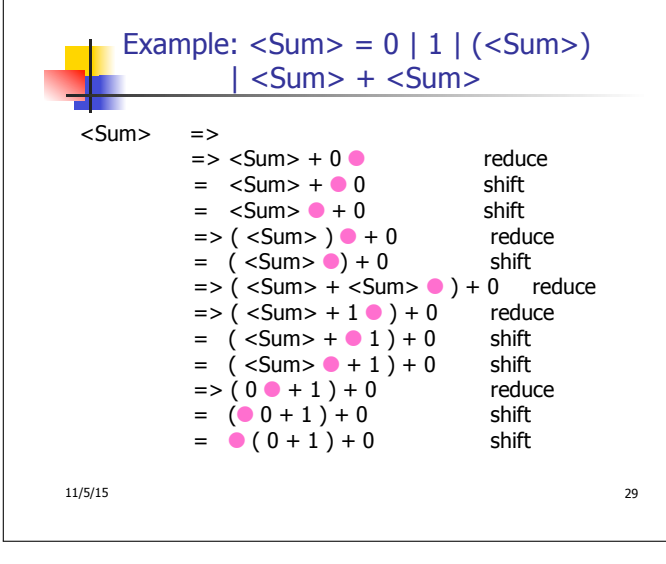

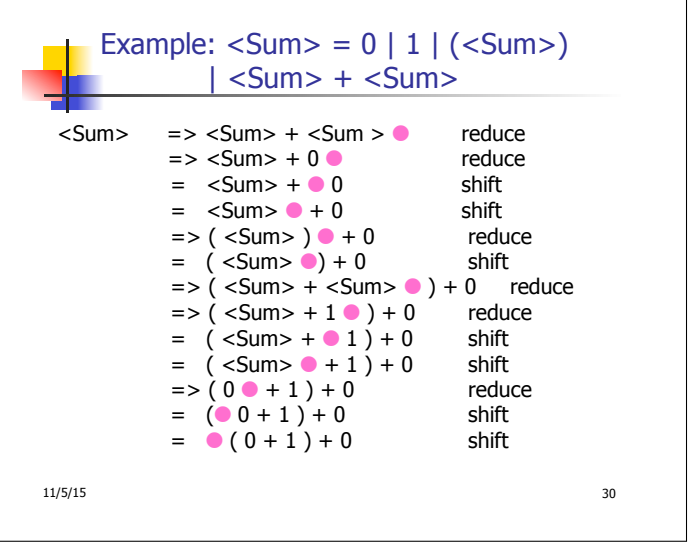

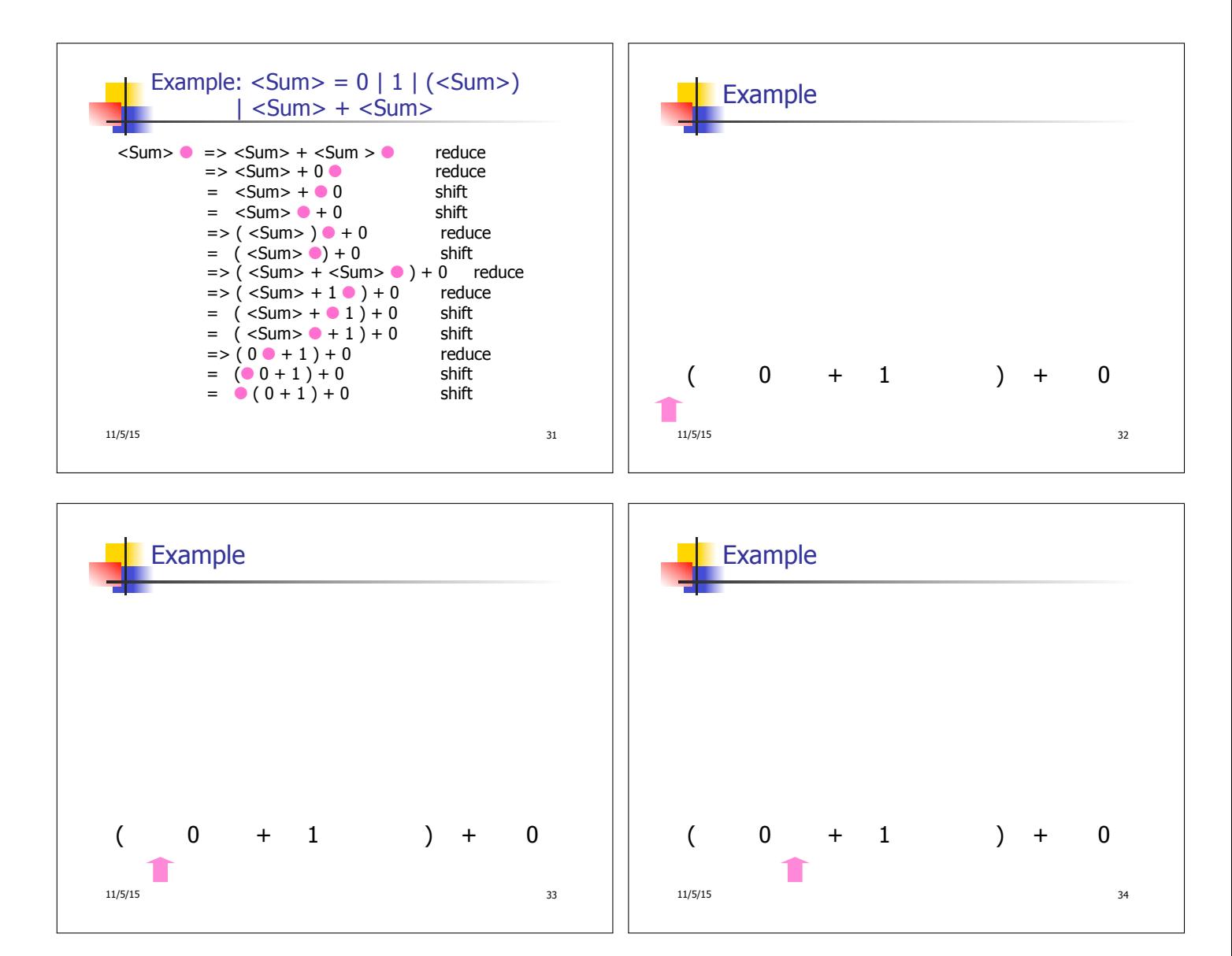

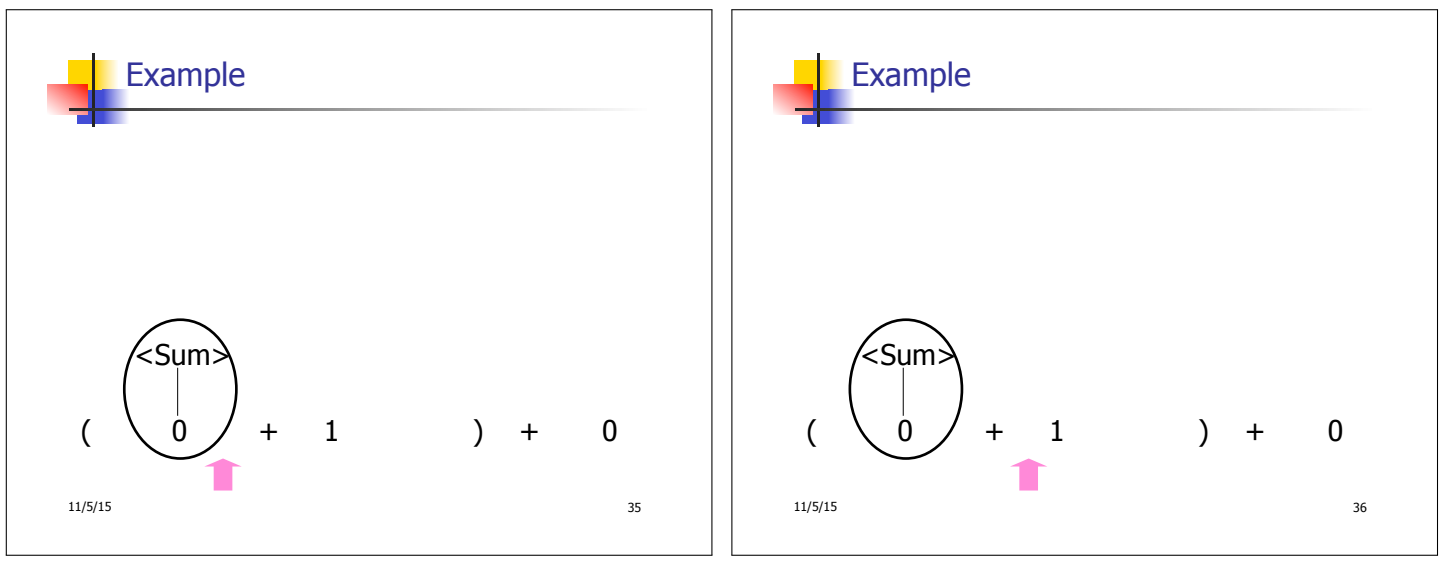

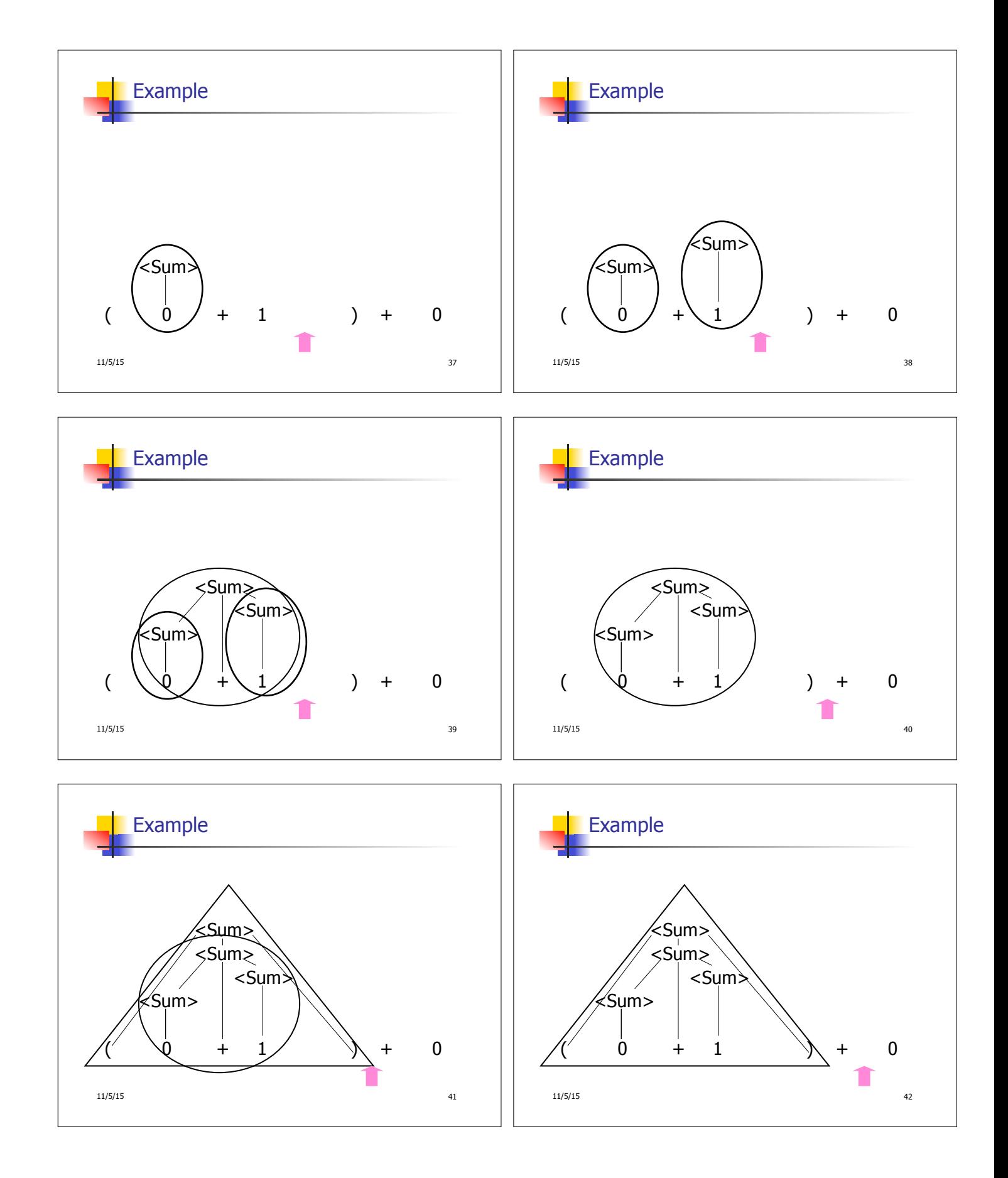

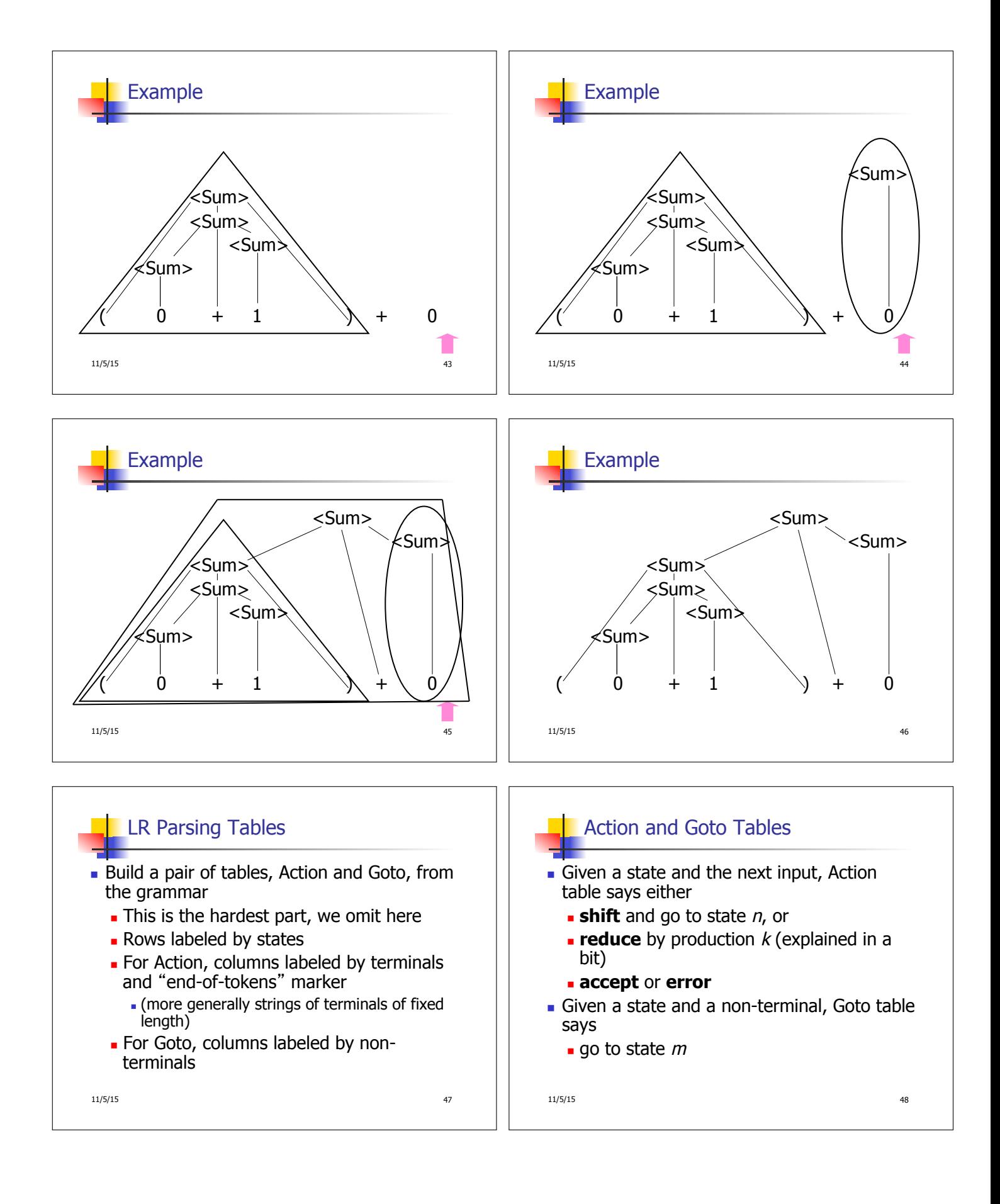

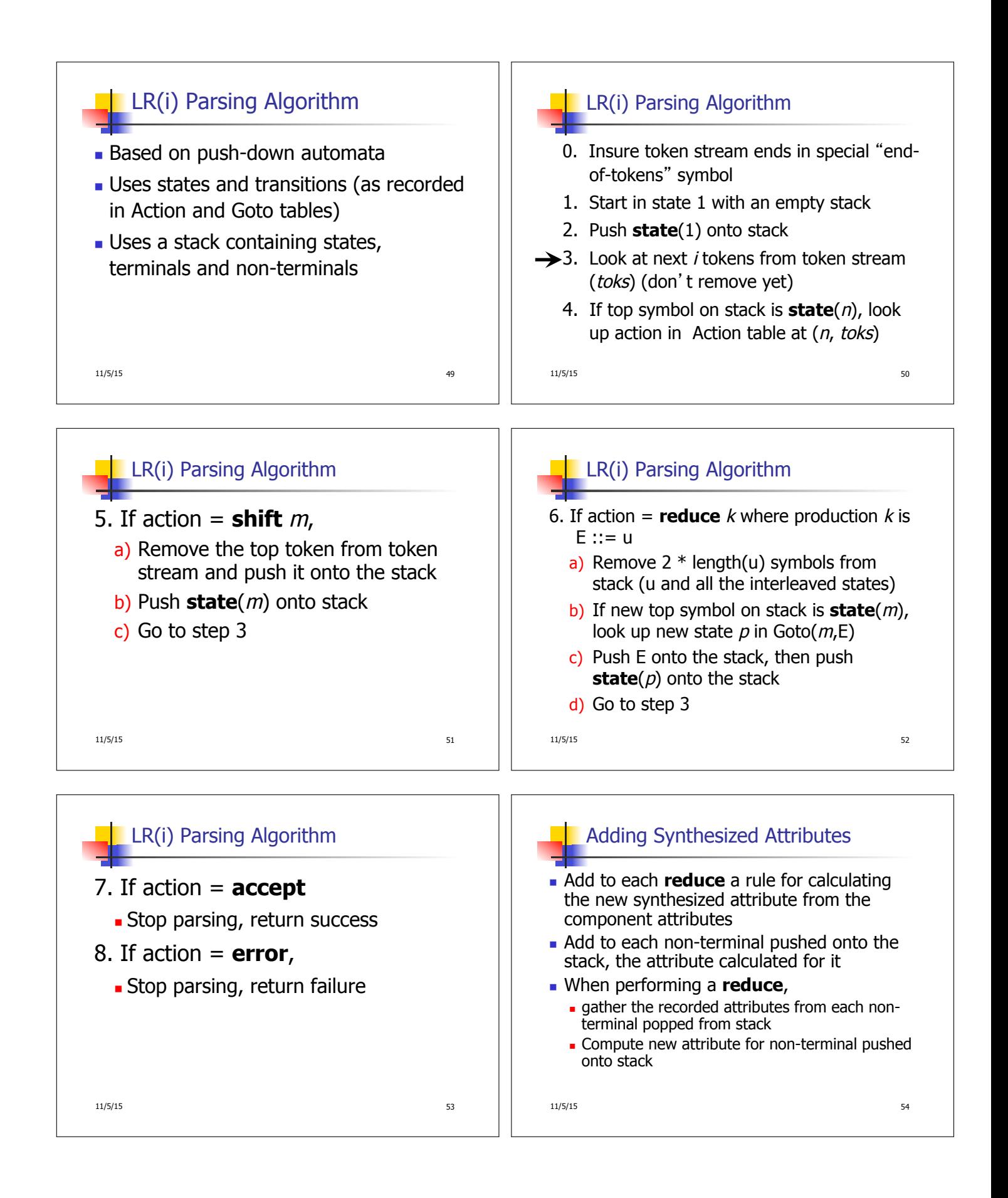

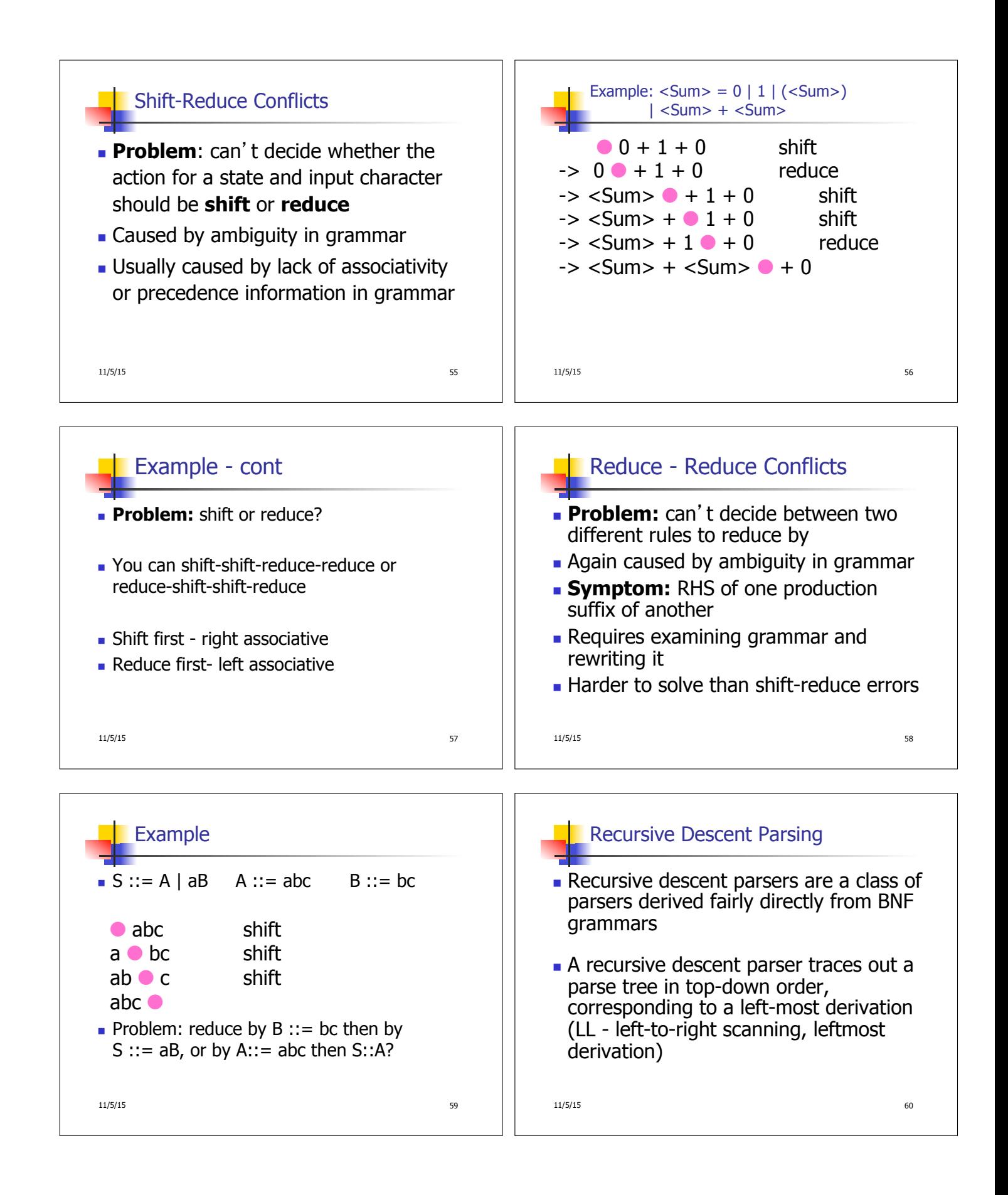

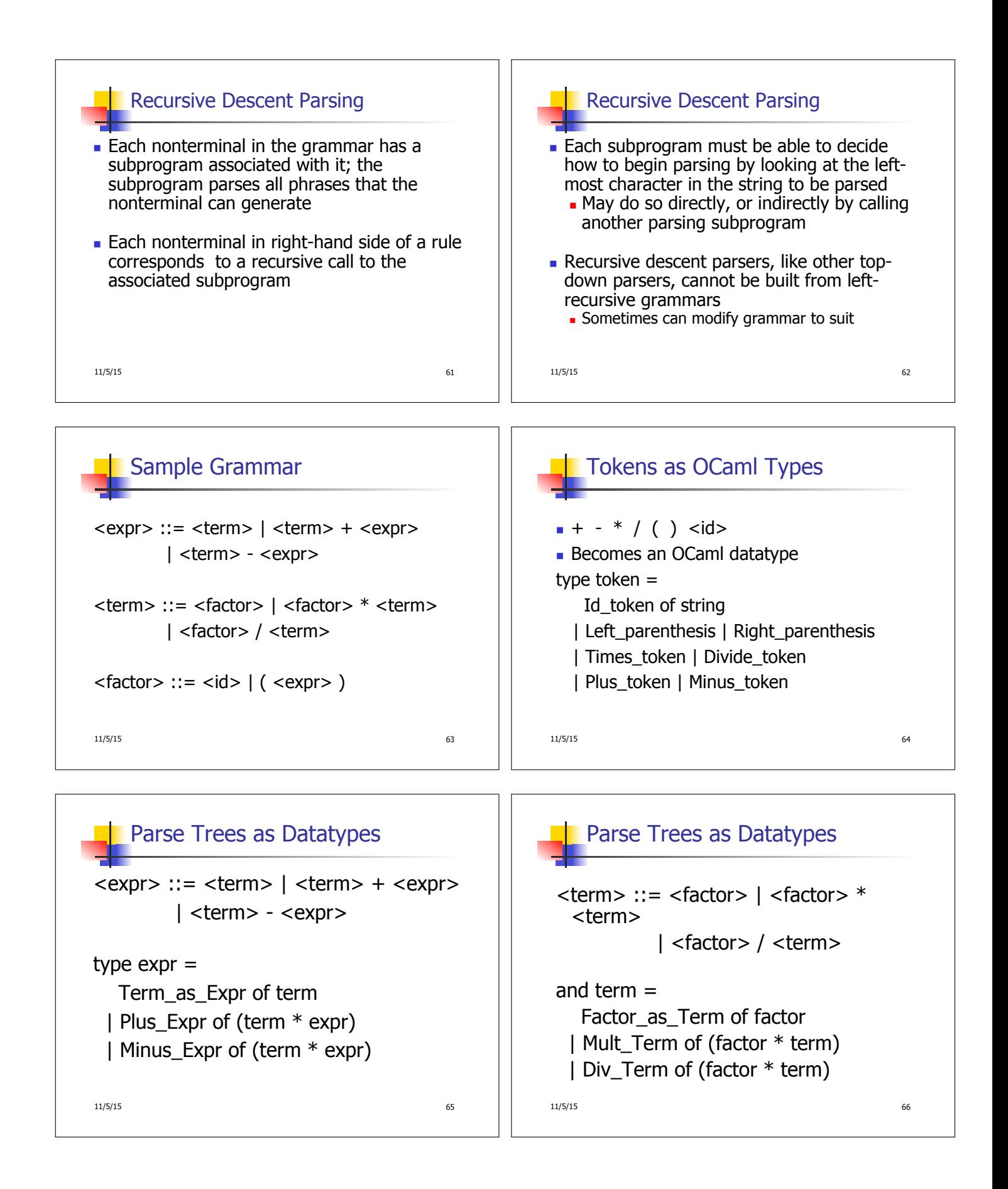

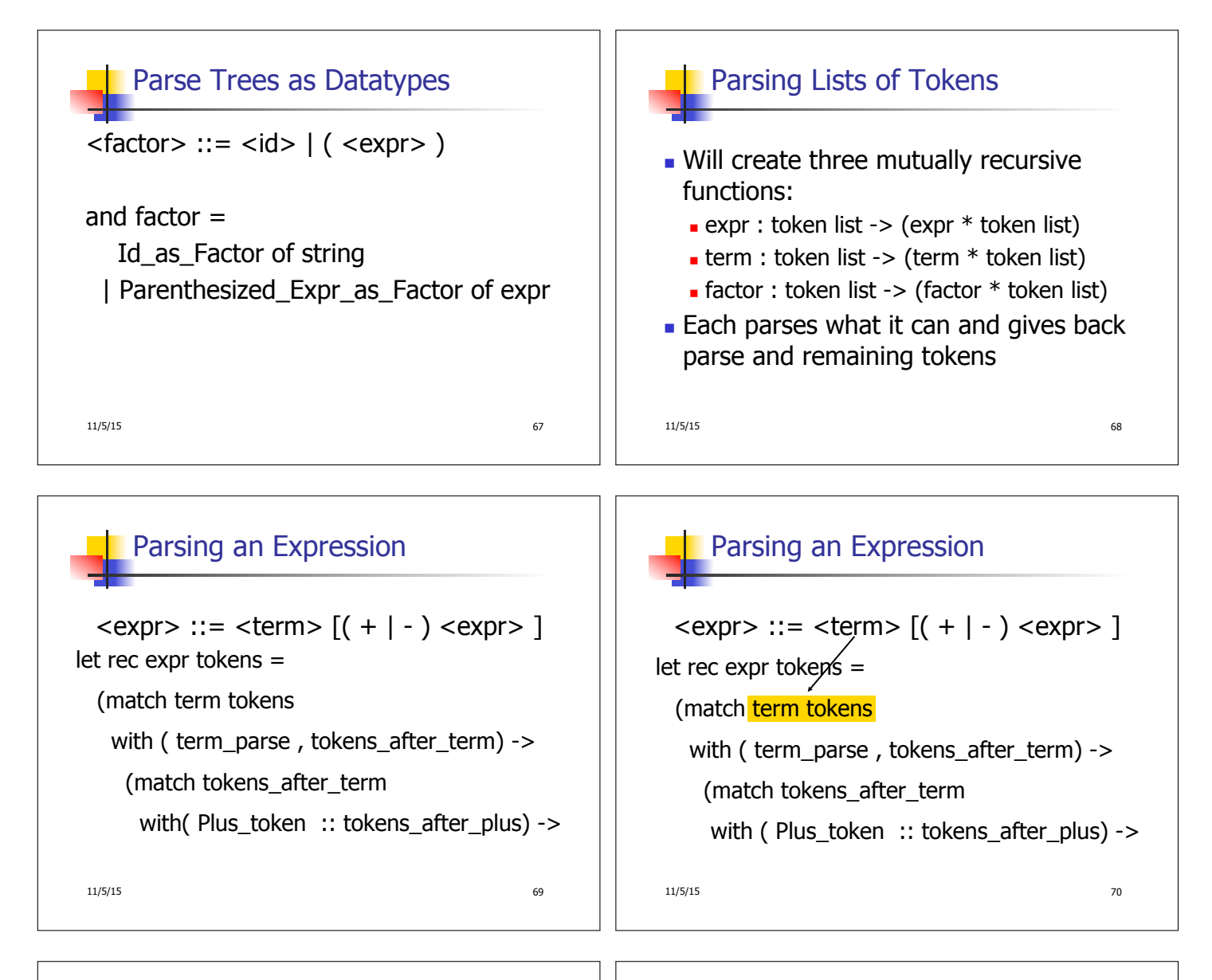

## Parsing a Plus Expression

11/5/15 71  $\langle \text{expr} \rangle ::= \langle \text{term} \rangle [( + | - ) \langle \text{expr} \rangle ]$ let rec expr tokens  $\neq$ (match term tokens with ( term\_parse, tokens\_after\_term) -> (match tokens\_after\_term with ( Plus token  $::$  tokens after plus) ->

## 11/5/15 72  $\langle \text{expr} \rangle ::= \langle \text{term} \rangle \left[ (1 + 1) \langle \text{expr} \rangle \right]$ let rec expr tokens  $\neq$ (match term tokens with ( term\_parse , tokens\_after\_term) -> (match tokens after term with ( Plus token  $::$  tokens after plus) -> Parsing a Plus Expression

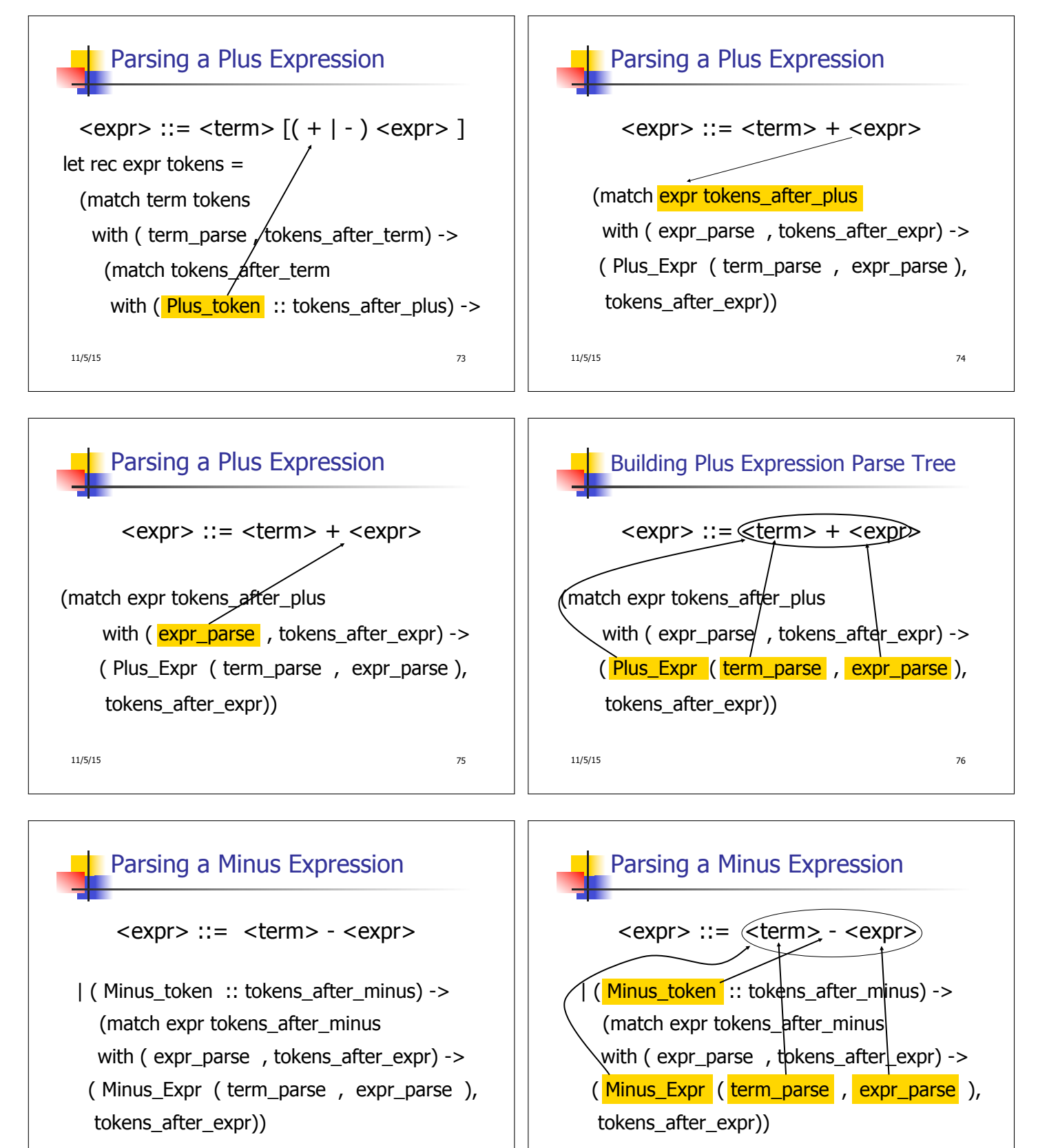

11/5/15 77

11/5/15 78

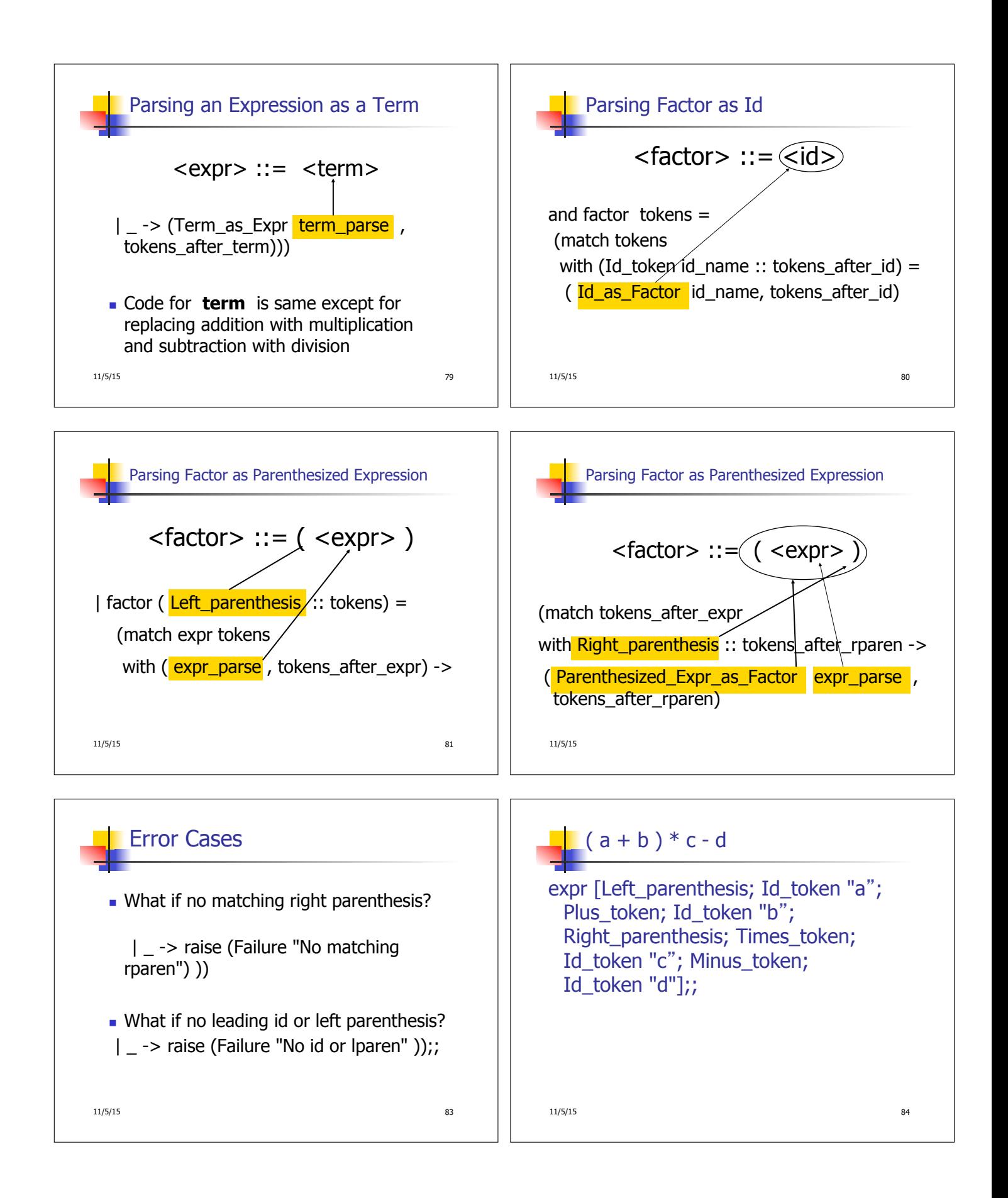

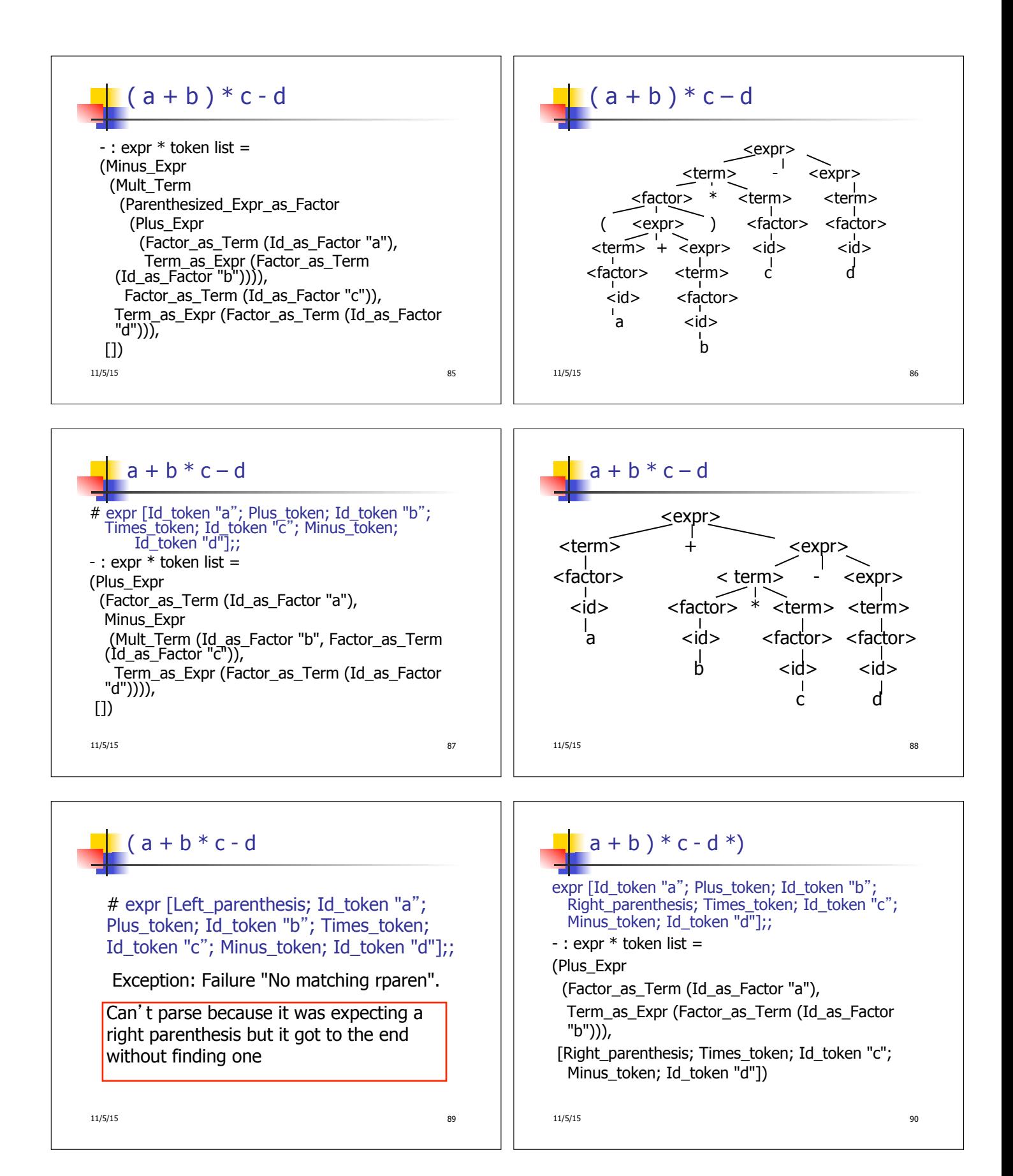

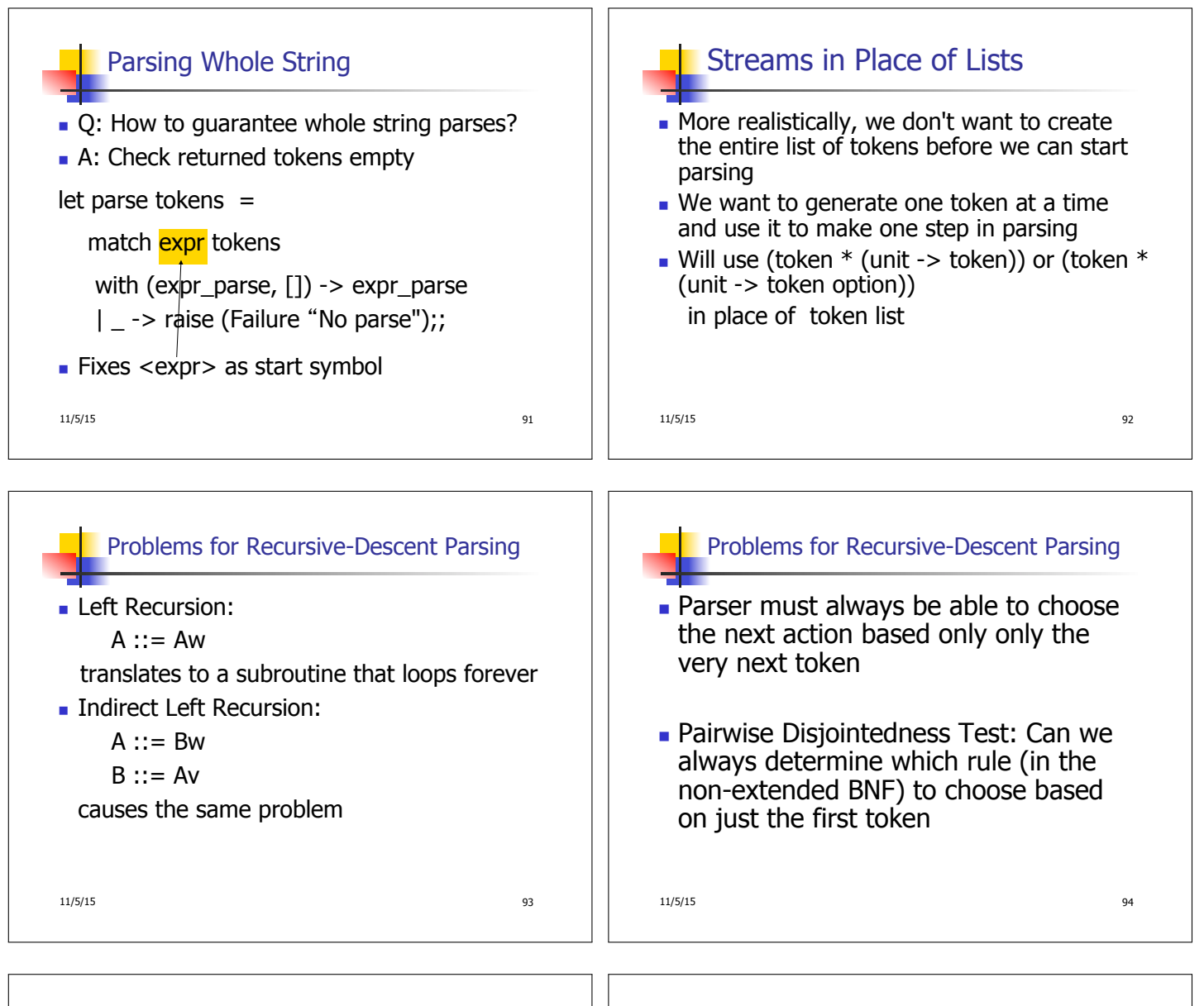

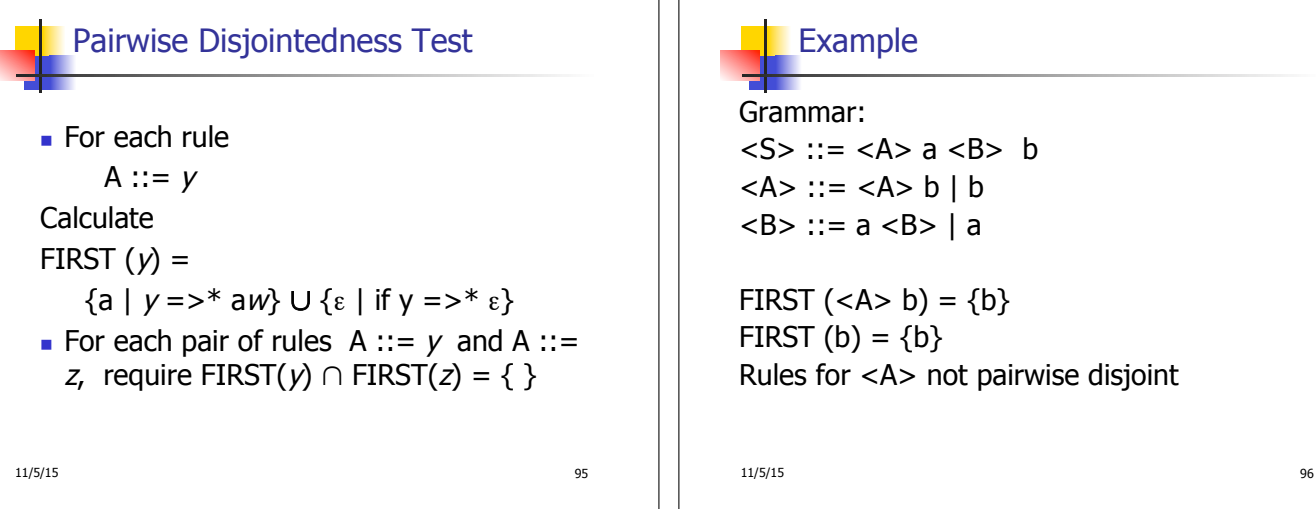

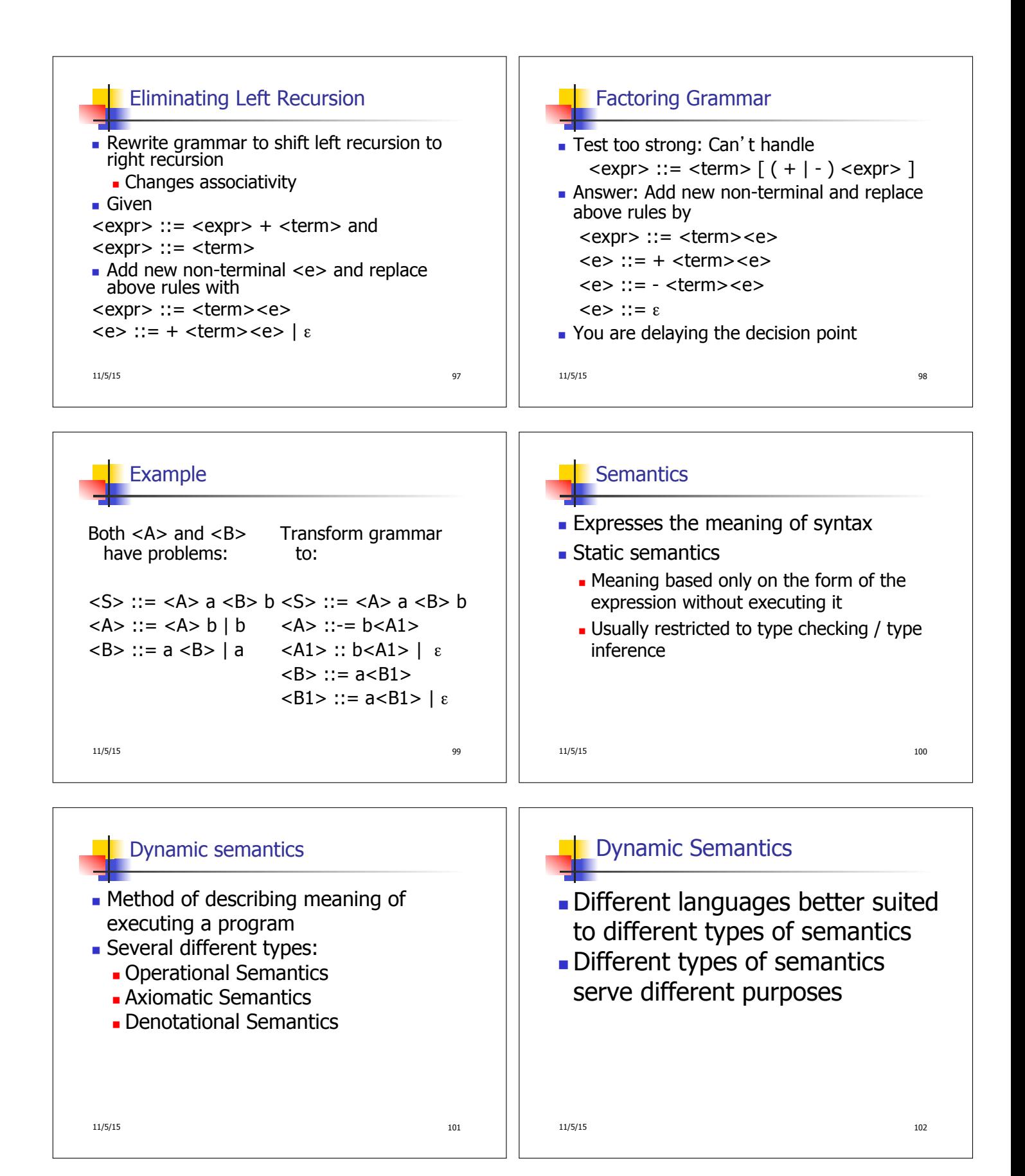

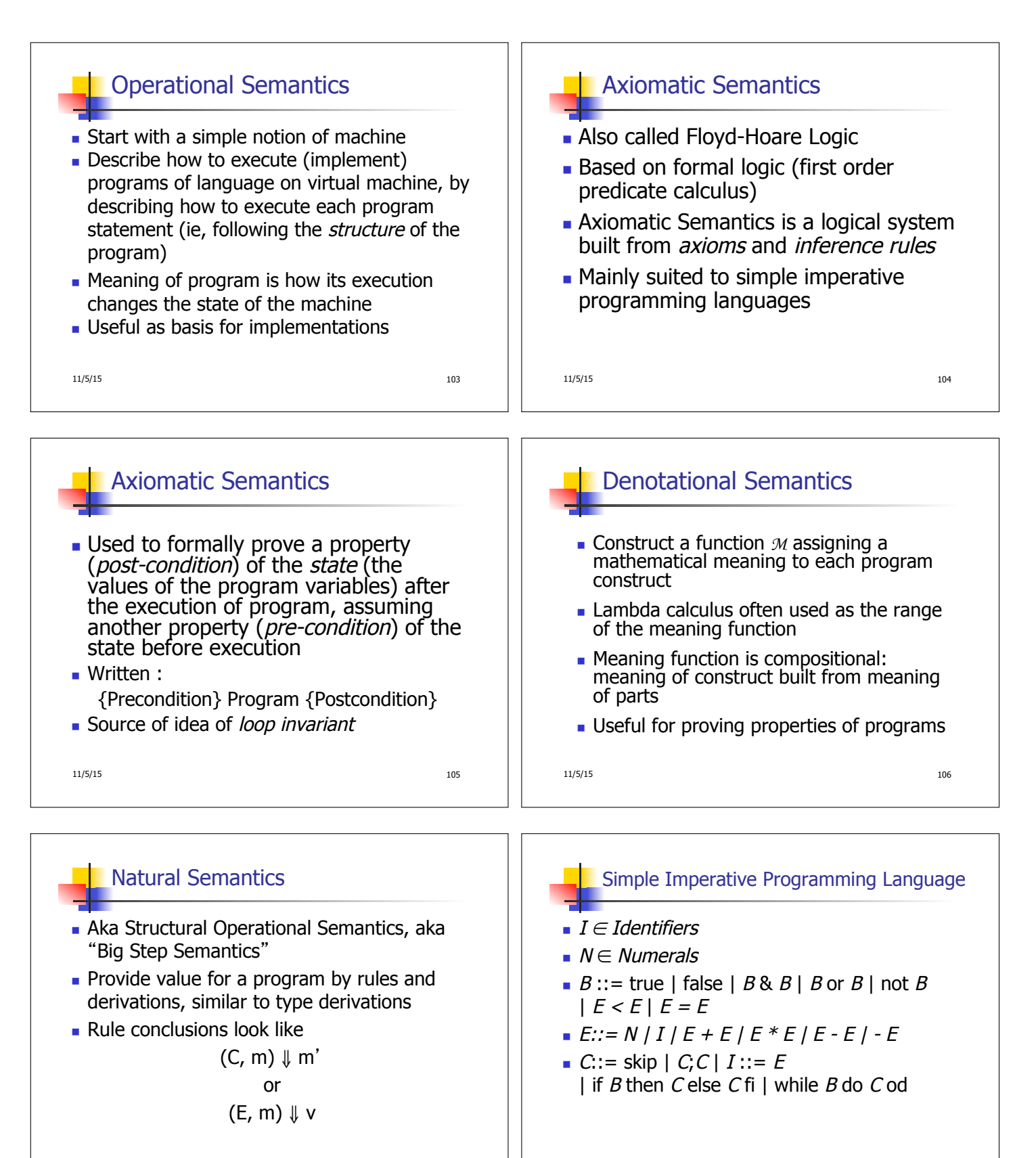

11/5/15 107

11/5/15 108

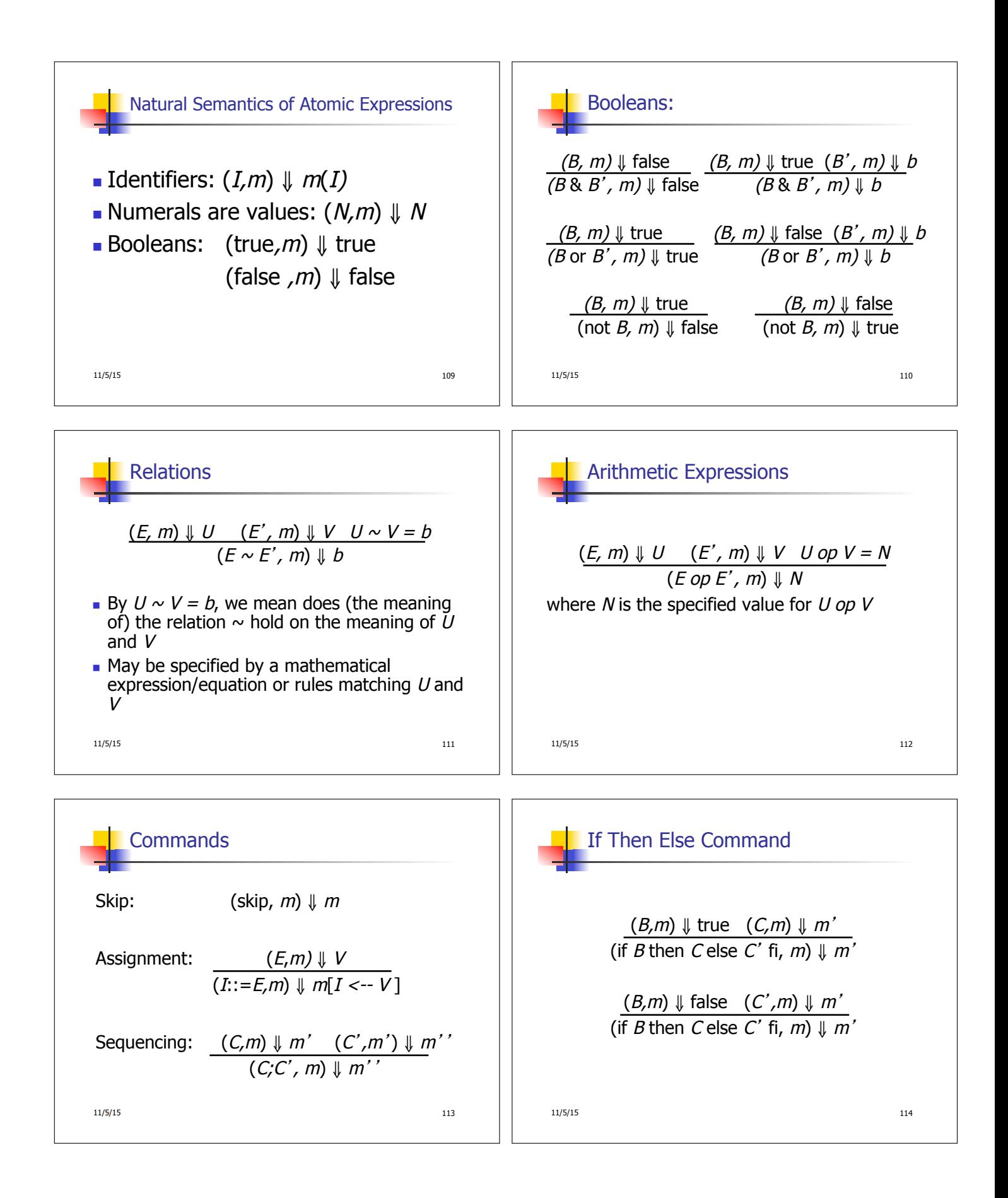

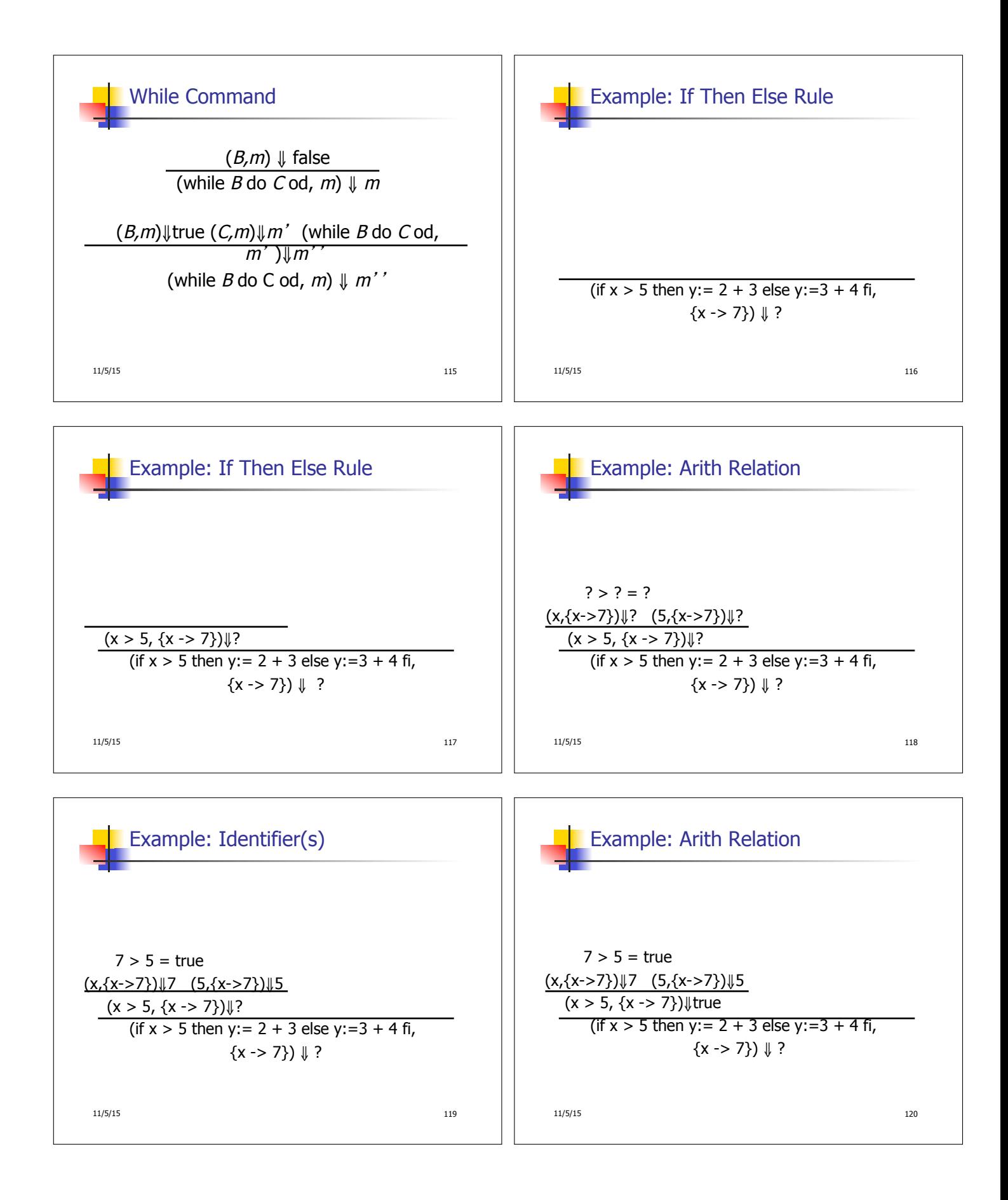

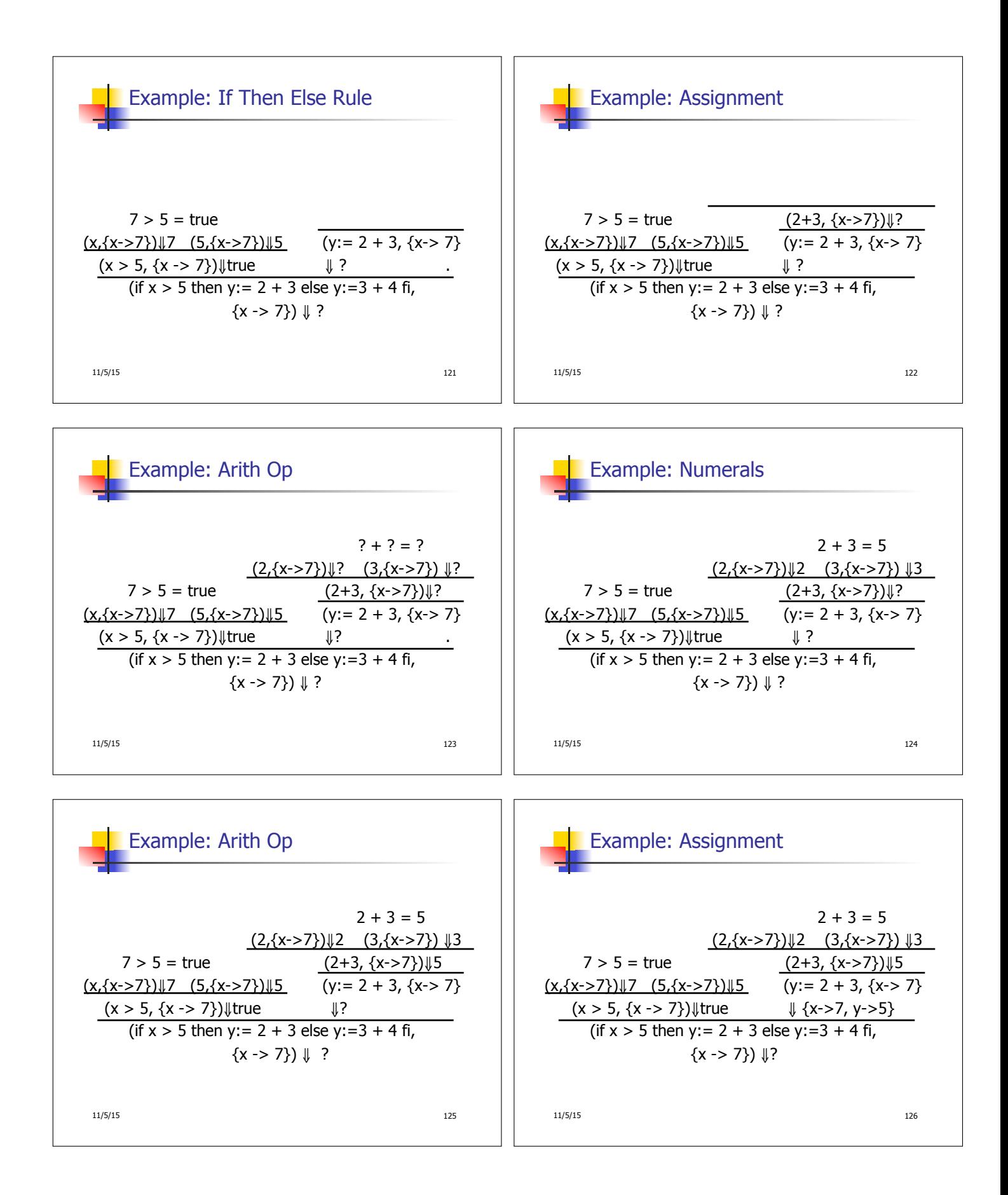

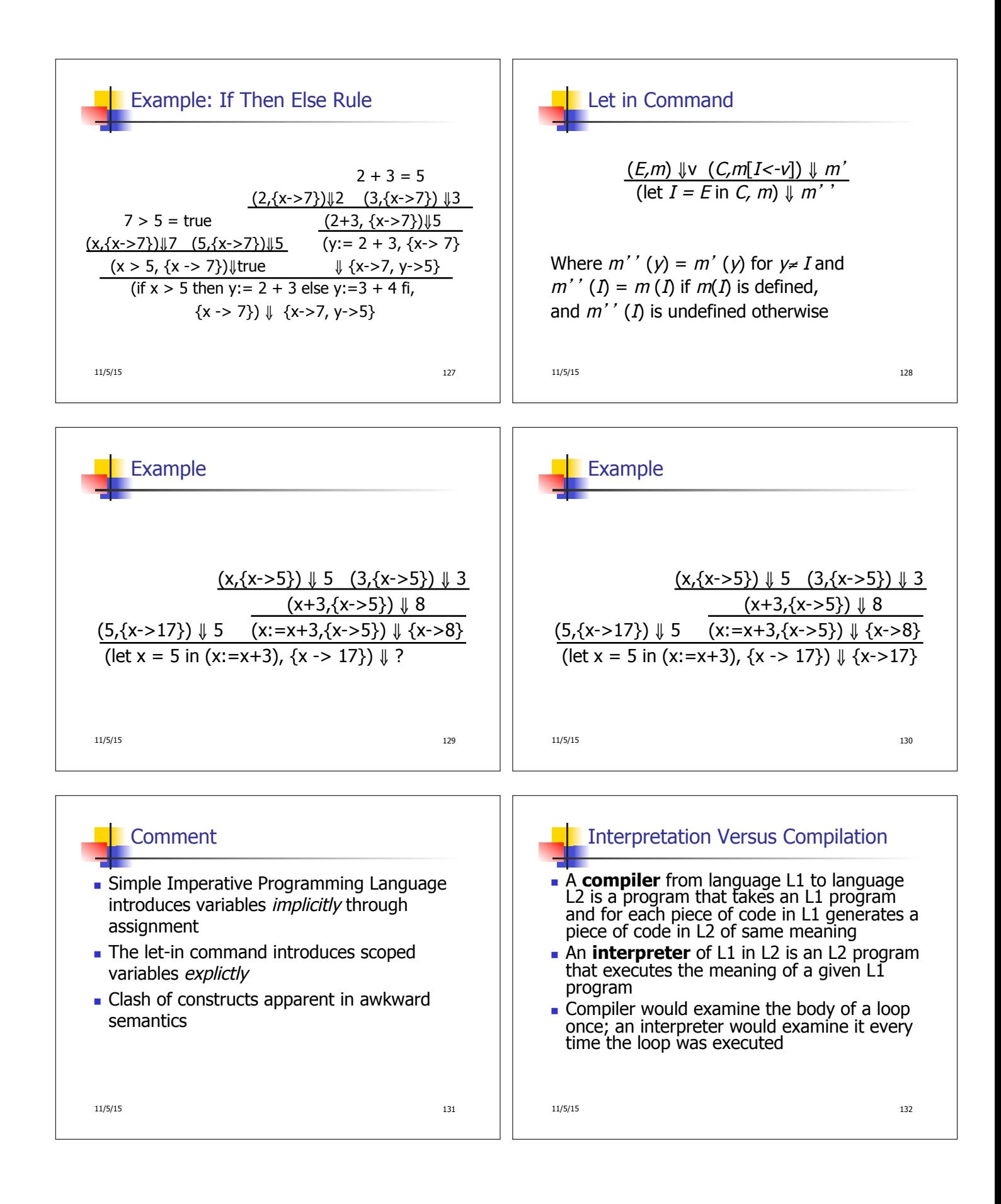

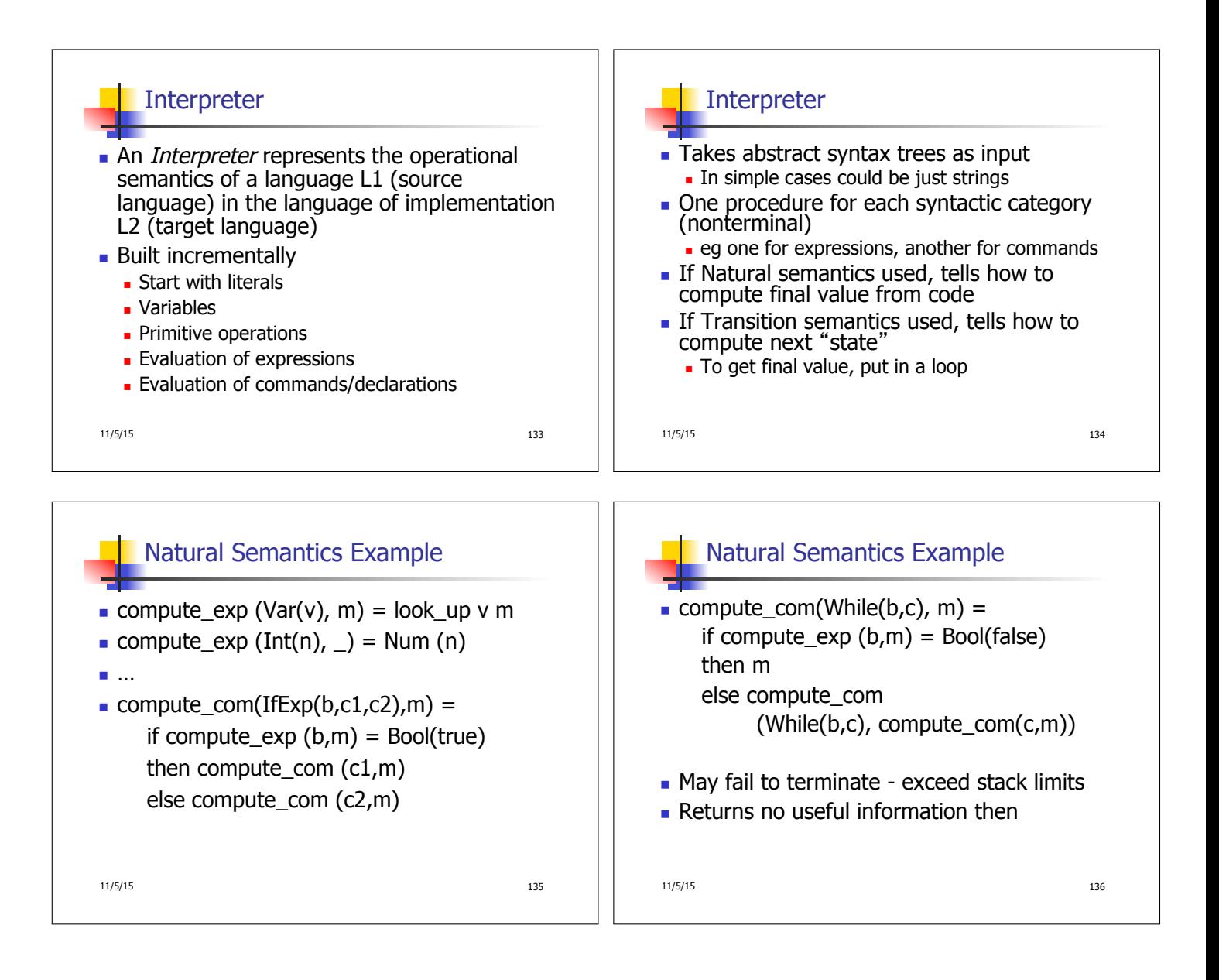